# Package 'bpp'

December 13, 2016

Type Package

Title Computations Around Bayesian Predictive Power

Version 1.0.0

Date 2016-12-13

Author Kaspar Rufibach, Paul Jordan, Markus Abt

Maintainer Kaspar Rufibach <kaspar.rufibach@roche.com>

**Depends** mythorm,  $R$  ( $>= 2.10$ )

Suggests knitr, rmarkdown

VignetteBuilder knitr

Description Implements functions to update Bayesian Predictive Power Computations after not stopping a clinical trial at an interim analysis. Such an interim analysis can either be blinded or unblinded. Code is provided for Normally distributed endpoints with known variance, with a prominent example being the hazard ratio.

License GPL  $(>= 2)$ 

LazyLoad yes

NeedsCompilation no

Repository CRAN

Date/Publication 2016-12-13 15:33:39

# R topics documented:

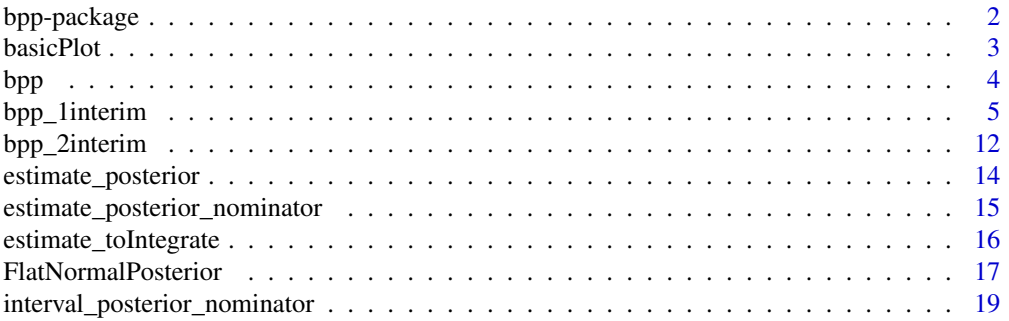

# <span id="page-1-0"></span>2 bpp-package

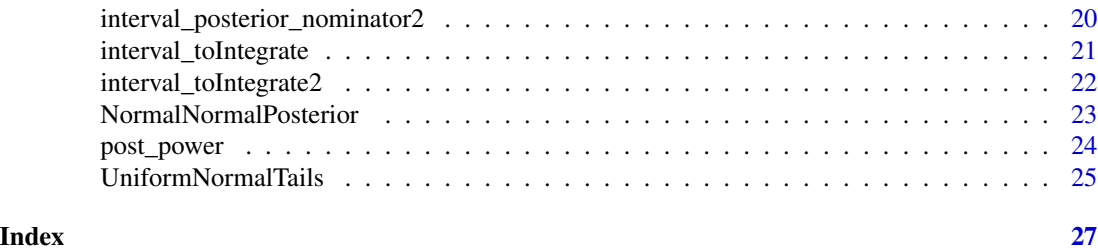

bpp-package *Tools for Computation of Bayesian Predictive Power for a Normally Distributed Endpoint with Known Variance*

#### Description

Implements functions to update Bayesian Predictive Power Computations after not stopping a clinical trial at an interim analysis, whether blinded or unblinded, for a Normally distributed endpoint with known variance, with a prominent example being the hazard ratio.

# Details

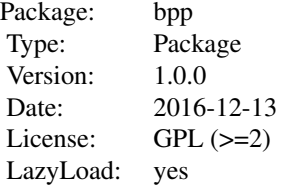

#### Author(s)

Kaspar Rufibach (maintainer) <kaspar.rufibach@roche.com>

#### References

Rufibach, K., Jordan, P., Abt, M. (2016a). Sequentially Updating the Likelihood of Success of a Phase 3 Pivotal Time-to-Event Trial based on Interim Analyses or External Information. *J. Biopharm. Stat.*, 26(2), 191–201.

Rufibach, K., Burger, H.U., Abt, M. (2016b). Bayesian Predictive Power: Choice of Prior and some Recommendations for its Use as Probability of Success in Drug Development. *Pharm. Stat.*, 15, 438–446.

# Examples

#### <span id="page-2-0"></span>basicPlot 3

# type ?bpp\_1interim for code of all the computations in Rufibach et al (2016a).

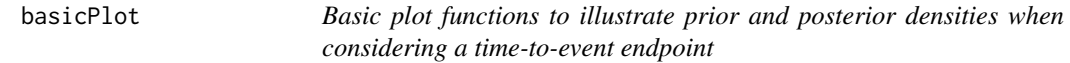

#### Description

Basic plot function, labels are specific to the hazard ratio, i.e. when looking at a time-to-event endpoint.

# Usage

```
basicPlot(leg = TRUE, IntEffBoundary = NA, IntFutBoundary = NA, successmean = NA,
       priormean = NA)
```
# Arguments

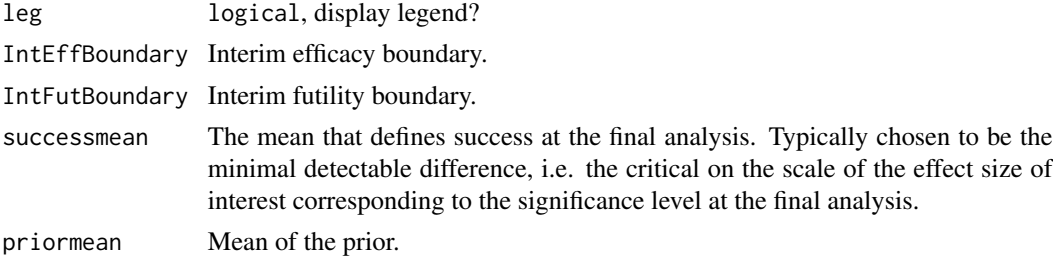

# Value

Empty generic plot.

# Author(s)

Kaspar Rufibach (maintainer) <kaspar.rufibach@roche.com>

#### References

Rufibach, K., Jordan, P., Abt, M. (2016a). Sequentially Updating the Likelihood of Success of a Phase 3 Pivotal Time-to-Event Trial based on Interim Analyses or External Information. *J. Biopharm. Stat.*, 26(2), 191–201.

#### Examples

# <span id="page-3-0"></span>Description

Compute BPP for a Normally distributed endpoint, e.g. log(hazard ratio).

# Usage

```
bpp(prior = c("normal", "flat"), successmean, finalsigma, priormean, ...)
```
# Arguments

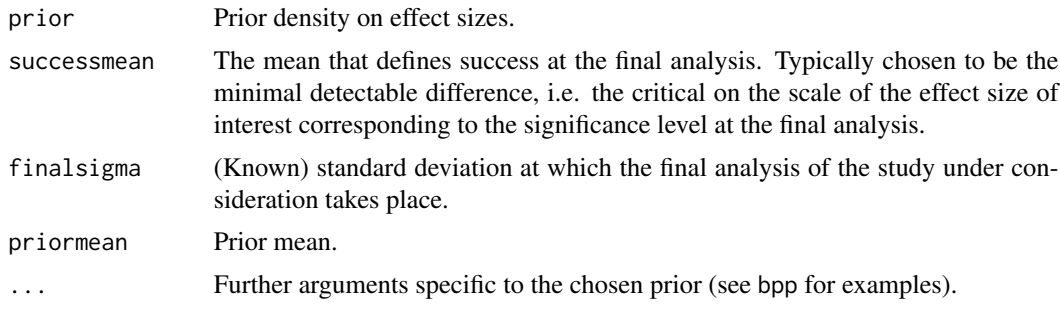

# Value

A real number, the bpp.

#### Author(s)

Kaspar Rufibach (maintainer) <kaspar.rufibach@roche.com>

# References

Rufibach, K., Jordan, P., Abt, M. (2016a). Sequentially Updating the Likelihood of Success of a Phase 3 Pivotal Time-to-Event Trial based on Interim Analyses or External Information. *J. Biopharm. Stat.*, 26(2), 191–201.

Rufibach, K., Burger, H.U., Abt, M. (2016b). Bayesian Predictive Power: Choice of Prior and some Recommendations for its Use as Probability of Success in Drug Development. *Pharm. Stat.*, 15, 438–446.

# Examples

<span id="page-4-0"></span>

# Description

Compute BPP and posterior density for a Normally distributed endpoint, e.g. log(hazard ratio), assuming either an unblinded or blinded interim result.

# Usage

```
bpp_1interim(prior = c("normal", "flat"), datasigma, finalsigma, successmean,
                            IntEffBoundary, IntFutBoundary, IntFix, priormean,
                            propA = 0.5, thetas, ...)
```
# Arguments

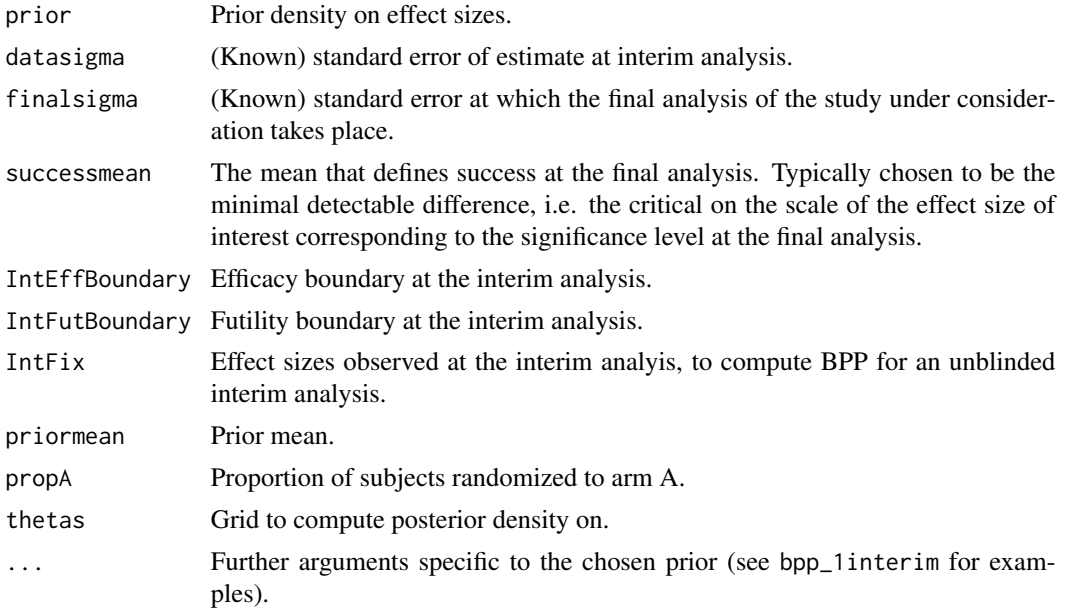

#### Value

A list containing the following elements:

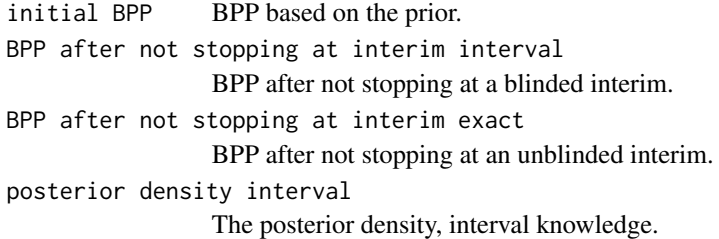

```
posterior power interval
                 The posterior power, interval knowledge.
posterior density exact
                 The posterior density, exact knowledge of interim result.
```
# Author(s)

Kaspar Rufibach (maintainer) <kaspar.rufibach@roche.com>

#### References

Rufibach, K., Jordan, P., Abt, M. (2016a). Sequentially Updating the Likelihood of Success of a Phase 3 Pivotal Time-to-Event Trial based on Interim Analyses or External Information. *J. Biopharm. Stat.*, 26(2), 191–201.

Rufibach, K., Burger, H.U., Abt, M. (2016b). Bayesian Predictive Power: Choice of Prior and some Recommendations for its Use as Probability of Success in Drug Development. *Pharm. Stat.*, 15, 438–446.

#### Examples

```
# ------------------------------------------------------------------------------------------
# Reproduce all the computations in Rufibach et al (2016a) for a Normal prior.
# ------------------------------------------------------------------------------------------
# ------------------------------------------
# set all parameters:
# ------------------------------------------
# prior mean / sd
hr0 < -0.85sd0 \leq -0.11priormean <- log(hr0)
# specifications for pivotal study
propA <- 0.5 # proportion of patients randomized to arm A
fac <- (propA * (1 - propA)) ^ (-1)
nevents <-c(0.5, 1) * 1600finalsigma <- sqrt(fac / nevents[2])
alphas <- c(0.001, 0.049)
za \leq qnorm(1 - \text{alpha} / 2)hrMDD <- exp(- za * sqrt(fac / nevents))
successmean <- log(hrMDD[2])
# efficacy and futility interim boundary
effi <- log(hrMDD[1])
futi <- log(1.025)
# grid to compute densities on
thetas \leq - seq(-0.65, 0.3, by = 0.01)
```

```
# ------------------------------------------
# compare Normal and flat prior density
# ------------------------------------------
par(las = 1, mar = c(9, 5, 2, 1), mfrow = c(1, 2))plot(0, 0, type = "n", xlim = c(-0.6, 0.3), ylim = c(-0.1, 5), xlab = "", ylab = "density",
     main = "")title(expression("Normal and flat prior density for "*theta), line = 0.7)
basicPlot(leg = FALSE, IntEffBoundary = effi, IntFutBoundary = futi, successmean = successmean,
          priormean = priormean)
lines(thetas, dnorm(thetas, mean = \log(hr\theta), sd = sd\theta), col = 2, lwd = 2)
# flat prior:
hr0flat <- 0.866
width1 <- 0.21
height1 < -2.48lines(thetas, dUniformNormalTails(thetas, mu = log(hr0flat), width = width1, height = height1),
      1wd = 2, col = 3)
# ------------------------------------------
# computations for Normal prior
# ------------------------------------------
# prior probabilities to be below 0.7 or above 1:
lims < -c(0.7, 1)pnorm1 <- plnorm(lims[1], meanlog = log(hr0), sdlog = sd0, lower.tail = TRUE, log.p = FALSE)
# pnorm(log(lims[1]), mean = log(hr\theta), sd = sd\theta)
pnorm2 <- plnorm(lims[2], meanlog = log(hr0), sdlog = sd0, lower.tail = FALSE, log.p = FALSE)
# 1 - pnorm(log(lims[2]), mean = log(hr0), sd = sd0)# initial bpp
bpp0 <- bpp(prior = "normal", successmean = successmean, finalsigma = finalsigma,
            priormean = log(hr0), priorsigma = sd0)
# update prior with first external study
hr1 < -0.396sd1 < -0.837up1 <- NormalNormalPosterior(datamean = log(hr1), datasigma = sd1, n = 1,
                             nu = log(hr\theta), tau = sd\theta)
bpp1 <- bpp(prior = "normal", successmean = successmean, finalsigma = finalsigma,
            priormean = up1$postmean, priorsigma = up1$postsigma)
# update prior with second external study (result derived from pooled analysis:
# Cox regression on patient level, stratified by study):
hr2 <- 0.287
sd2 < -0.658up2 <- NormalNormalPosterior(datamean = log(hr2), datasigma = sd2, n = 1, nu = log(hr0), tau = sd0)
bpp2 <- bpp(prior = "normal", successmean = successmean, finalsigma = finalsigma,
            priormean = up2$postmean, priorsigma = up2$postsigma)
# compute bpp after not stopping at interim:
# assuming both boundaries:
bpp3.tmp <- bpp_1interim(prior = "normal", datasigma = sqrt(fac / nevents[1]),
```

```
finalsigma = finalsigma, successmean = successmean,
                         IntEffBoundary = effi, IntFutBoundary = futi, IntFix = 1,
                         priormean = up2$postmean, propA = 0.5, thetas,
                         priorsigma = up2$postsigma)
bpp3 <- bpp3.tmp$"BPP after not stopping at interim interval"
post3 <- bpp3.tmp$"posterior density interval"
# assuming only efficacy boundary:
bpp3_effi_only <- bpp_1interim(prior = "normal", datasigma = sqrt(fac / nevents[1]),
                               finalsigma = finalsigma, successmean = successmean,
                            IntEffBoundary = effi, IntFutBoundary = log(Inf), IntFix = 1,
                               priormean = up2$postmean, propA = 0.5, thetas = thetas,
                               priorsigma =
                             up2$postsigma)$"BPP after not stopping at interim interval"
# assuming only futility boundary:
bpp3_futi_only <- bpp_1interim(prior = "normal", datasigma = sqrt(fac / nevents[1]),
                               finalsigma = finalsigma, successmean = successmean,
                             IntEffBoundary = log(0), IntFutBoundary = futi, IntFix = 1,
                               priormean = up2$postmean, propA = 0.5, thetas = thetas,
                               priorsigma =
                             up2$postsigma)$"BPP after not stopping at interim interval"
# assuming interim efficacy boundary:
bpp4.tmp <- bpp_1interim(prior = "normal", datasigma = sqrt(fac / nevents[1]),
                    finalsigma = finalsigma, successmean = successmean, IntEffBoundary = effi,
                    IntFutBoundary = Inf, IntFix = c(effi, futi), priormean = up2$postmean,
                         propA = 0.5, thetas, priorsigma = up2$postsigma)
bpp4 <- bpp4.tmp$"BPP after not stopping at interim exact"[2, 1]
post4 <- bpp4.tmp$"posterior density exact"[, 1]
# assuming interim futility boundary:
bpp5.tmp <- bpp_1interim(prior = "normal", datasigma = sqrt(fac / nevents[1]),
                    finalsigma = finalsigma, successmean = successmean, IntEffBoundary = effi,
                         IntFutBoundary = Inf, IntFix = futi, priormean = up2$postmean,
                         propA = 0.5, thetas, priorsigma = up2$postsigma)
bpp5 <- bpp5.tmp$"BPP after not stopping at interim exact"[2, 1]
post5 <- bpp5.tmp$"posterior density exact" # same as post4[, 2]
# ------------------------------------------
# reproduce plots in paper
# ------------------------------------------
# first two updates
par(las = 1, mar = c(9, 5, 2, 1), mfrow = c(1, 2))plot(0, 0, type = "n", xlim = c(-0.6, 0.3), ylim = c(-0.1, 5), xlab = "", ylab = "density",
     main = "")title(expression("Normal prior density and corresponding posteriors for "*theta), line = 0.7)
basicPlot(leg = FALSE, IntEffBoundary = effi, IntFutBoundary = futi, successmean = successmean,
          priormean = priormean)
lines(thetas, dnorm(thetas, mean = \log(hr\theta), sd = sd0), col = 2, lwd = 2)
lines(thetas, dnorm(thetas, mean = up1$postmean, sd = up1$postsigma), col = 3, lwd = 2)
lines(thetas, dnorm(thetas, mean = up2$postmean, sd = up2$postsigma), col = 4, lwd = 2)
```

```
lines(thetas, post3, col = 1, lwd = 2)
legend(-0.64, 5.2, c("prior", "posterior after Sub1", "posterior after Sub1 & Sub2",
                     "posterior after Sub1 & Sub2 and not stopping at interim"),
       lty = 1, col = c(2:4, 1), bty = "n", lwd = 2)# posterior densities for interval knowledge and thetahat equal to boundaries:
plot(0, 0, type = "n", xlim = c(-0.6, 0.3), ylim = c(-0.1, 8), xlab = "", ylab = "density",
     main = "")title(expression("Posteriors for "*theta*" after not stopping at interim, for Normal prior"),
      line = 0.7basicPlot(leg = FALSE, IntEffBoundary = effi, IntFutBoundary = futi, successmean = successmean,
          priormean = priormean)
lines(thetas, post3, col = 1, lwd = 2)lines(thetas, post4, col = 2, lwd = 2)lines(thetas, post5, col = 3, lwd = 2)
leg2 <- c("interval knowledge",
          expression(hat(theta)*" = efficacy boundary"),
          expression(hat(theta)*" = futility boundary"))
legend(-0.62, 8.2, leg2, lty = 1, col = 1:3, lwd = 2, bty = "n",
       title = "posterior after not stopping at interim,")
# ------------------------------------------------------------------------------------------
# Reproduce all the computations in Rufibach et al (2016a) for flat prior.
# ------------------------------------------------------------------------------------------
# ------------------------------------------
# set all parameters first:
# ------------------------------------------
# parameters of flat prior:
priormean <- log(hr0flat)
# ------------------------------------------
# computations for flat prior
# ------------------------------------------
# prior probabilities to be below 0.7 or above 1:
lims < -c(0.7, 1)flat1 <- pUniformNormalTails(x = log(lims[1]), mu = priormean, width = width1, height = height1)
flat2 <- 1 - pUniformNormalTails(x = log(lims[2]), mu = priormean,
                                 width = width1, height = height1)
# prior
bpp0_1 <- bpp(prior = "flat", successmean = successmean, finalsigma = finalsigma,
              priormean = priormean, width = width1, height = height1)
# update with first external study
hr1 < -0.396sd1 <- 0.837
bpp1_1 <- integrate(FlatNormalPosterior, lower = -Inf, upper = Inf, successmean = successmean,
```

```
finalsigma = finalsigma, datamean = log(hr1), datasigma = sd1,
                     priormean = priormean, width = width1, height = height1)$value
# update prior (result derived from pooled analysis: Cox regression on patient level,
# stratified by study)
hr2 <- 0.287
sd2 < -0.658bpp2_1 <- integrate(FlatNormalPosterior, -Inf, Inf, successmean = successmean,
                     finalsigma = finalsigma, datamean = log(hr2),
                     datasigma = sd2, priormean = priormean,
                     width = width1, height = height1)$value
# update after not stopping at interim
# first compute synthesized prior:
hr0 < -0.85sd0 \leq -0.11up2 <- NormalNormalPosterior(datamean = log(hr2), datasigma = sd2, n = 1, nu = log(hr0), tau = sd0)
# assuming both boundaries:
bpp3.tmp_1 <- bpp_1interim(prior = "flat", datasigma = sqrt(fac / nevents[1]),
                         finalsigma = finalsigma, successmean = successmean,
                         IntEffBoundary = effi, IntFutBoundary = futi, IntFix = 1,
                         priormean = up2$postmean, propA = 0.5, thetas,
                         width = width1, height = height1)
bpp3_1 <- bpp3.tmp_1$"BPP after not stopping at interim interval"
post3_1 <- bpp3.tmp_1$"posterior density interval"
# assuming only efficacy boundary:
bpp3_1_effi_only <- bpp_1interim(prior = "flat", datasigma = sqrt(fac / nevents[1]),
                               finalsigma = finalsigma, successmean = successmean,
                            IntEffBoundary = effi, IntFutBoundary = log(Inf), IntFix = 1,
                               priormean = up2$postmean, propA = 0.5, thetas = thetas,
                               width = width1,
                           height = height1)$"BPP after not stopping at interim interval"
# assuming only futility boundary:
bpp3_1_futi_only <- bpp_1interim(prior = "flat", datasigma = sqrt(fac / nevents[1]),
                               finalsigma = finalsigma, successmean = successmean,
                             IntEffBoundary = log(0), IntFutBoundary = futi, IntFix = 1,
                               priormean = up2$postmean, propA = 0.5, thetas = thetas,
                               width = width1,height = height1)$"BPP after not stopping at interim interval"
# assuming interim efficacy boundary:
bpp4_1.tmp <- bpp_1interim(prior = "flat", datasigma = sqrt(fac / nevents[1]),
                               finalsigma = finalsigma, successmean = successmean,
                           IntEffBoundary = log(0), IntFutBoundary = effi, IntFix = effi,
                               priormean = up2$postmean, propA = 0.5, thetas = thetas,
                               width = width1, height = height1)
bpp4_1 <- bpp4_1.tmp$"BPP after not stopping at interim exact"[2, 1]
post4_1 <- bpp4_1.tmp$"posterior density exact"
```
# assuming interim futility boundary:

```
bpp5_1 <- integrate(Vectorize(estimate_toIntegrate), lower = -Inf, upper = Inf, prior = "flat",
                    successmean = successmean, finalsigma = finalsigma, datamean = futi,
                datasigma = sqrt(fac / nevents[1]), priormean = up2$postmean, width = width1,
                    height = height1)$value
bpp5_1.tmp <- bpp_1interim(prior = "flat", datasigma = sqrt(fac / nevents[1]),
                               finalsigma = finalsigma, successmean = successmean,
                           IntEffBoundary = log(0), IntFutBoundary = effi, IntFix = futi,
                               priormean = up2$postmean, propA = 0.5, thetas = thetas,
                               width = width1, height = height1)
bpp5_1 <- bpp5_1.tmp$"BPP after not stopping at interim exact"[2, 1]
post5_1 <- bpp5_1.tmp$"posterior density exact"
# ------------------------------------------
# plots for flat prior
# ------------------------------------------
# first two updates with external studies
# compute posteriors
flatpost1 <- rep(NA, length(thetas))
flatpost2 <- flatpost1
for (i in 1:length(thetas)){
 flatpost1[i] \leq estimate_posterior(x = thetas[i], prior = "flat", datamean = log(hr1),
                                     datasigma = sd1, priormean = priormean,
                                     width = width1, height = height1)
 flatpost2[i] \leq estimate_posterior(x = thetas[i], prior = "flat", datamean = log(hr2),
                                     datasigma = sd2, priormean = priormean,
                                     width = width1, height = height1)
}
par(las = 1, mar = c(9, 5, 2, 1), mfrow = c(1, 2))plot(0, 0, type = "n", xlim = c(-0.6, 0.3), ylim = c(-0.10, 5), xlab = "", ylab = "density",
     main = "")title(expression("Flat prior density and corresponding posteriors for "*theta), line = 0.7)
basicPlot(leg = FALSE, IntEffBoundary = effi, IntFutBoundary = futi, successmean = successmean,
          priormean = priormean)
lines(thetas, dUniformNormalTails(thetas, mu = priormean, width = width1, height = height1),
      1wd = 2, col = 2lines(thetas, flatpost1, col = 3, lwd = 2)
lines(thetas, flatpost2, col = 4, lwd = 2)
lines(thetas, post3_1, col = 1, lwd = 2)legend(-0.64, 5.2, c("prior", "posterior after Sub1", "posterior after Sub1 & Sub2",
                    "posterior after Sub1 & Sub2 and not stopping at interim"), lty = 1,
                     col = c(2:4, 1), bty = "n", lwd = 2)# posterior densities for interval knowledge and thetahat equal to boundaries:
plot(0, 0, type = "n", xlim = c(-0.6, 0.3), ylim = c(-0.10, 8), xlab = "", ylab = "density",
     main = "")title(expression("Posteriors for "*theta*" after not stopping at interim, for Flat prior"),
     line = 0.7
```

```
basicPlot(leg = FALSE, IntEffBoundary = effi, IntFutBoundary = futi, successmean = successmean,
          priormean = priormean)
lines(thetas, post3_1, col = 1, lwd = 2)
lines(thetas, post4_1, col = 2, lwd = 2)
lines(thetas, post5_1, col = 3, lwd = 2)
leg.flat <- c("interval knowledge",
              expression(hat(theta)*" = efficacy boundary"),
              expression(hat(theta)*" = futility boundary")\mathcal{L}legend(-0.62, 8.2, leg.float, Ity = 1, col = 1:3, lwd = 2, bty = "n",title = "posterior after not stopping at interim,")
# ------------------------------------------
# reproduce Table 1 in Rufibach et al (2016a)
# ------------------------------------------
mat \leq matrix(NA, ncol = 2, nrow = 10)
mat[, 1] <- c(pnorm1, pnorm2, bpp0, bpp1, bpp2, bpp3, bpp3_futi_only, bpp3_effi_only,
              bpp4, bpp5)
mat[, 2] <- c(flat1, flat2, bpp0_1, bpp1_1, bpp2_1, bpp3_1, bp3_1-futi_only,
              bpp3_1_effi_only, bpp4_1, bpp5_1)
colnames(mat) <- c("Normal prior", "Flat prior")
rownames(mat) <- c(paste("Probability for hazard ratio to be $le$ ", lims[1], sep = ""),
paste("Probability for hazard ratio to be $ge$ ", lims[2], sep = ""),
"PoS based on prior distribution", "PoS after Sub1", "PoS after Sub1 and Sub2",
"PoS after not stopping at interim, assuming $inte{hat theta} in [effi{theta}, futi{theta}]$",
"PoS after not stopping at interim, assuming $inte{hat theta} in [-infty, futi{theta}]$",
"PoS after not stopping at interim, assuming $inte{hat theta} in [effi{theta}, infty]$",
"PoS after not stopping at interim, assuming $inte{hat theta} = effi{theta}$",
"PoS after not stopping at interim, assuming $inte{hat theta} = futi{theta}$")
as.data.frame(format(mat, digits = 2))
```
bpp\_2interim *Bayesian Predictive Power (BPP) for Normally Distributed Endpoint*

#### **Description**

Compute BPP and posterior density for a Normally distributed endpoint, e.g. log(hazard ratio), assuming the trial did not stop at two blinded interim analyses.

#### Usage

bpp\_2interim(prior = "normal", datasigma, finalsigma, successmean, IntEffBoundary, IntFutBoundary, priormean, thetas, ...)

# bpp\_2interim 13

# Arguments

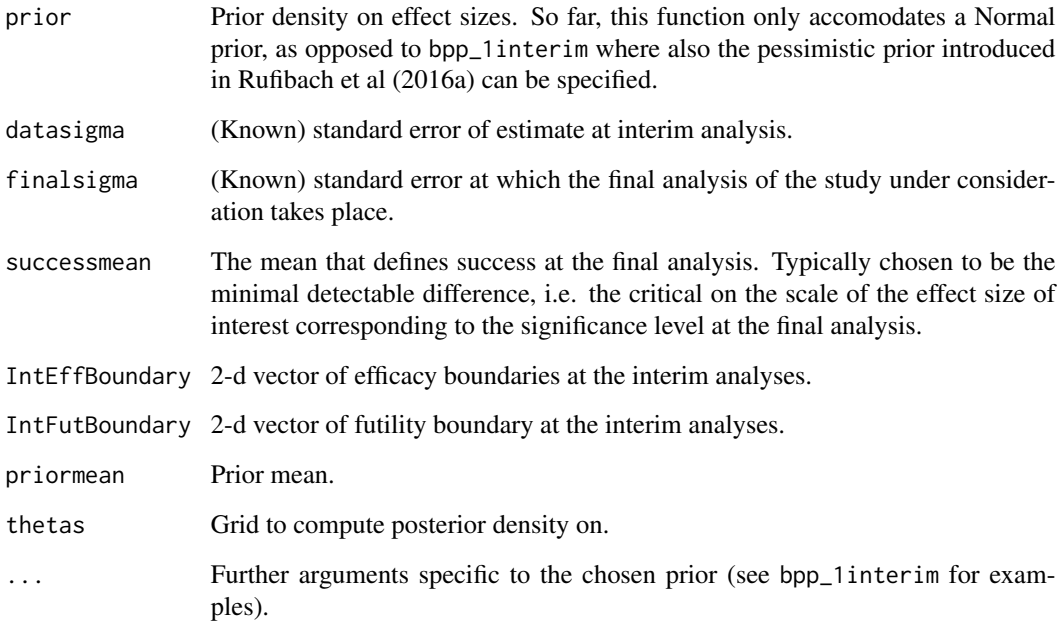

# Value

A list containing the following elements:

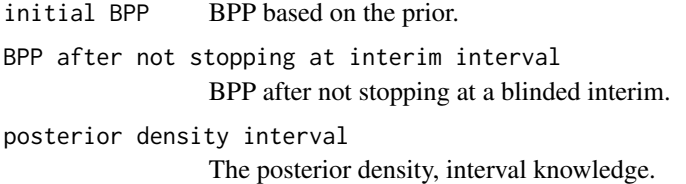

# Author(s)

Kaspar Rufibach (maintainer) <kaspar.rufibach@roche.com>

# References

Rufibach, K., Jordan, P., Abt, M. (2016a). Sequentially Updating the Likelihood of Success of a Phase 3 Pivotal Time-to-Event Trial based on Interim Analyses or External Information. *J. Biopharm. Stat.*, 26(2), 191–201.

Rufibach, K., Burger, H.U., Abt, M. (2016b). Bayesian Predictive Power: Choice of Prior and some Recommendations for its Use as Probability of Success in Drug Development. *Pharm. Stat.*, 15, 438–446.

#### <span id="page-13-0"></span>Examples

```
# ------------------------------------------------------------------------------------------
# Illustrate the update after two passed interims using the Gallium clinical trial
# ------------------------------------------------------------------------------------------
# ------------------------------------------
# set all parameters:
# ------------------------------------------
# prior mean / sd
hr0 <- 0.9288563
priormean <- log(hr0)
priorsigma <- sqrt(4 / 12)
# specifications for pivotal study
propA <- 0.5 # proportion of patients randomized to arm A
fac <- (propA * (1 - propA)) ^ (-1)
nevents <- c(111, 248, 370)
datasigma <- sqrt(fac / nevents[1:2])
finalsigma <- sqrt(fac / nevents[3])
za <- c(3.9285726330559, 2.5028231888636, 1.9936294555664)
alphas \leq 2 \star (1 - pnorm(za))
hrMDD <- exp(- za * sqrt(fac / nevents))
successmean <- log(hrMDD[3])
# efficacy and futility interim boundary
effi <- log(c(0, hrMDD[2]))
futi \leftarrow log(c(1, Inf))
# grid to compute densities on
thetas \leq seq(-0.65, 0.3, by = 0.01)
bpp_2interim(prior = "normal", datasigma = datasigma, finalsigma = finalsigma,
             successmean = successmean, IntEffBoundary = effi, IntFutBoundary = futi,
             priormean = priormean, thetas = thetas, priorsigma = priorsigma)
```
estimate\_posterior *Posterior density conditional on known interim result*

#### Description

If we update the prior with a known estimate at an interim analysis, we get this density.

## Usage

```
estimate_posterior(x, prior = c("normal", "flat"), datamean, datasigma, priormean, ...)
```
#### <span id="page-14-0"></span>**Arguments**

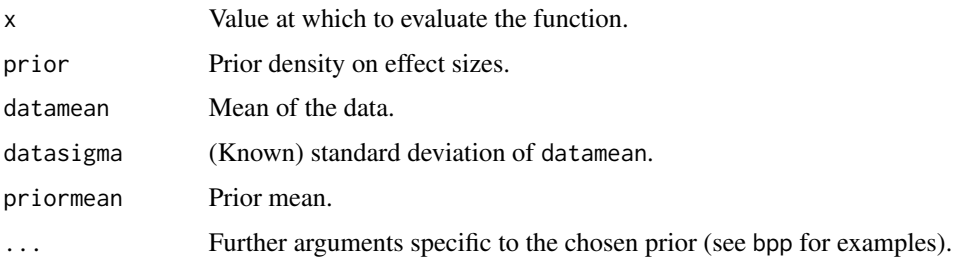

# Value

Value of the function, a real number.

# Author(s)

Kaspar Rufibach (maintainer) <kaspar.rufibach@roche.com>

# References

Rufibach, K., Jordan, P., Abt, M. (2016a). Sequentially Updating the Likelihood of Success of a Phase 3 Pivotal Time-to-Event Trial based on Interim Analyses or External Information. *J. Biopharm. Stat.*, 26(2), 191–201.

# Examples

# type ?bpp\_1interim for code of all the computations in Rufibach et al (2016a).

estimate\_posterior\_nominator

*Posterior density conditional on interim result is proportional to the value of this function*

# Description

If we update the prior with a known estimate at an interim analysis, we get a density that is proportional to the value of this function.

#### Usage

```
estimate_posterior_nominator(x, prior = c("normal", "flat"), datamean,
                                    datasigma, priormean, ...)
```
#### Arguments

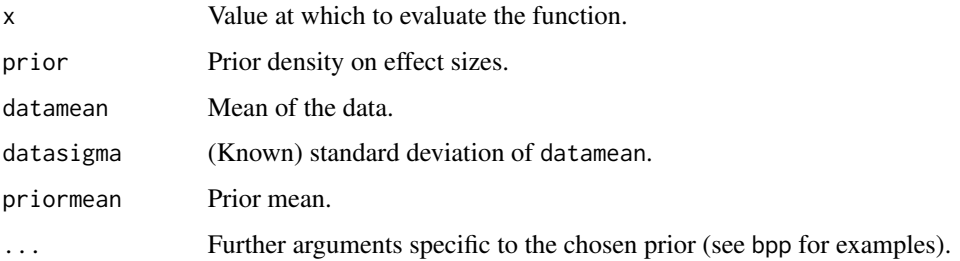

#### Value

Value of the function, a real number.

# Author(s)

Kaspar Rufibach (maintainer) <kaspar.rufibach@roche.com>

# References

Rufibach, K., Jordan, P., Abt, M. (2016a). Sequentially Updating the Likelihood of Success of a Phase 3 Pivotal Time-to-Event Trial based on Interim Analyses or External Information. *J. Biopharm. Stat.*, 26(2), 191–201.

#### Examples

# type ?bpp\_1interim for code of all the computations in Rufibach et al (2016a).

estimate\_toIntegrate *Product of posterior density and conditional power for known interim result*

# Description

Product of posterior density and conditional power for known interim result, integrate over this function to get BPP.

# Usage

```
estimate_toIntegrate(x, prior = c("normal", "flat"), successmean,
           finalsigma, datamean, datasigma, priormean, propA = 0.5, ...)
```
<span id="page-15-0"></span>

# <span id="page-16-0"></span>FlatNormalPosterior 17

## Arguments

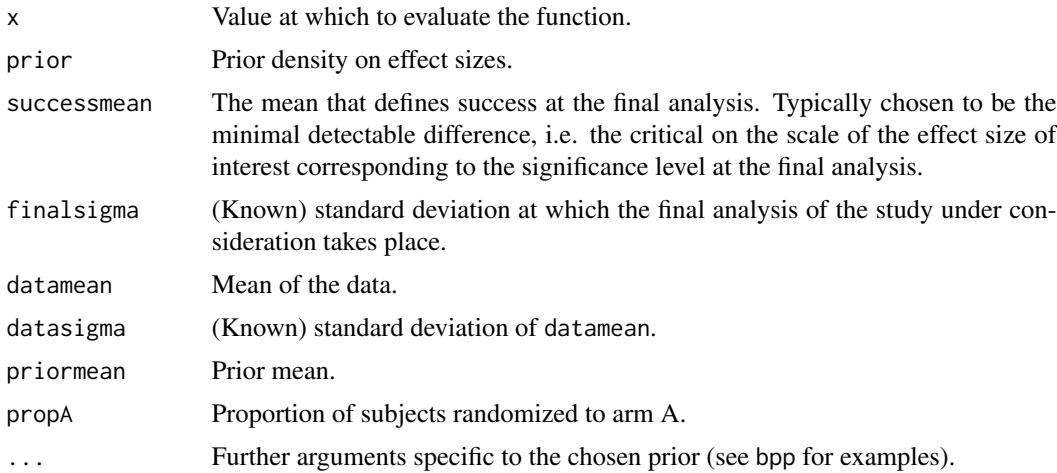

# Value

Value of the function, a real number.

# Author(s)

Kaspar Rufibach (maintainer) <kaspar.rufibach@roche.com>

# References

Rufibach, K., Jordan, P., Abt, M. (2016a). Sequentially Updating the Likelihood of Success of a Phase 3 Pivotal Time-to-Event Trial based on Interim Analyses or External Information. *J. Biopharm. Stat.*, 26(2), 191–201.

# Examples

# type ?bpp\_1interim for code of all the computations in Rufibach et al (2016a).

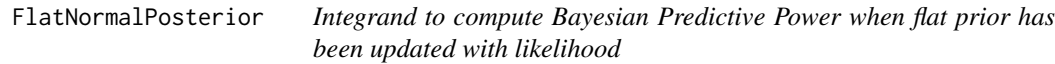

# Description

Assume we have a flat prior on our effect, update it with a Normal likelihood and then want to compute Bayesian Predictive Power. This function provides the integrand for that computation, i.e. the product of the power function and the posterior.

# Usage

FlatNormalPosterior(x, successmean, finalsigma, datamean, datasigma, priormean, width, height)

# Arguments

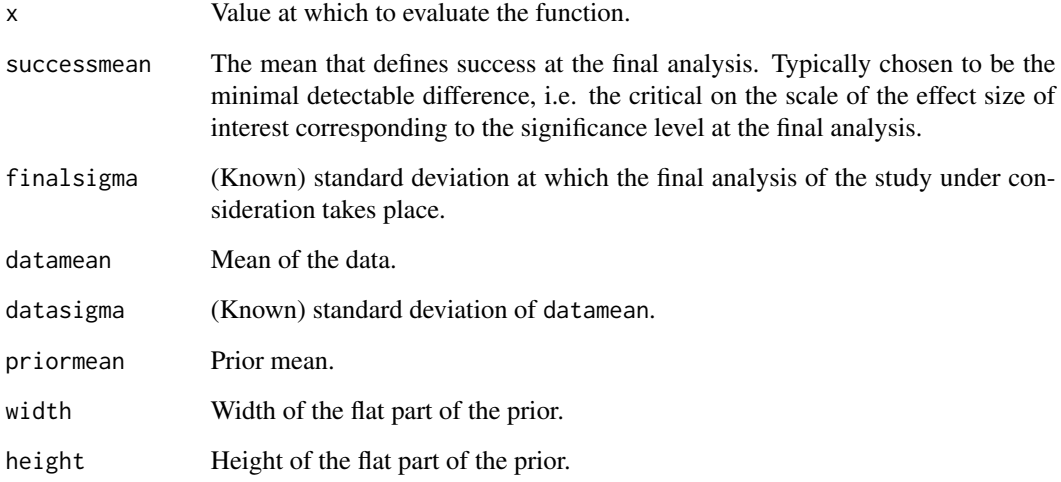

# Value

Value of the function, a real number.

#### Author(s)

Kaspar Rufibach (maintainer) <kaspar.rufibach@roche.com>

# References

Rufibach, K., Jordan, P., Abt, M. (2016a). Sequentially Updating the Likelihood of Success of a Phase 3 Pivotal Time-to-Event Trial based on Interim Analyses or External Information. *J. Biopharm. Stat.*, 26(2), 191–201.

# Examples

<span id="page-18-0"></span>interval\_posterior\_nominator

*Posterior density conditional on interim result, only known as interval, is proportional to the value of this function*

#### Description

If we update the prior with the knowledge that the interim estimate was between a futility and efficacy boundary at an interim analysis, we get a density that is proportional to the value of this function.

# Usage

```
interval\_posterior\_nominator(x, prior = c("normal", "flat"),IntEffBoundary, IntFutBoundary, datasigma, priormean, ...)
```
# Arguments

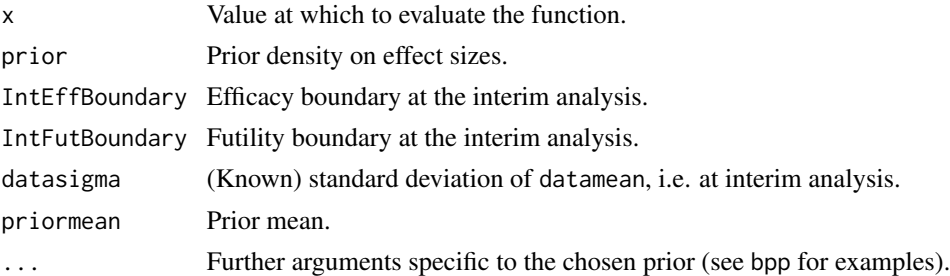

# Value

Value of the function, a real number.

#### Author(s)

Kaspar Rufibach (maintainer) <kaspar.rufibach@roche.com>

# References

Rufibach, K., Jordan, P., Abt, M. (2016a). Sequentially Updating the Likelihood of Success of a Phase 3 Pivotal Time-to-Event Trial based on Interim Analyses or External Information. *J. Biopharm. Stat.*, 26(2), 191–201.

#### Examples

```
interval_posterior_nominator2
```
*Posterior density conditional on two interim results, both only known as intervals, is proportional to the value of this function*

# Description

If we update the prior with the knowledge that two interim estimates were between a futility and efficacy boundary, we get a density that is proportional to the value of this function.

#### Usage

```
interval_posterior_nominator2(x, prior = "normal",
          IntEffBoundary, IntFutBoundary, datasigma, priormean, ...)
```
#### Arguments

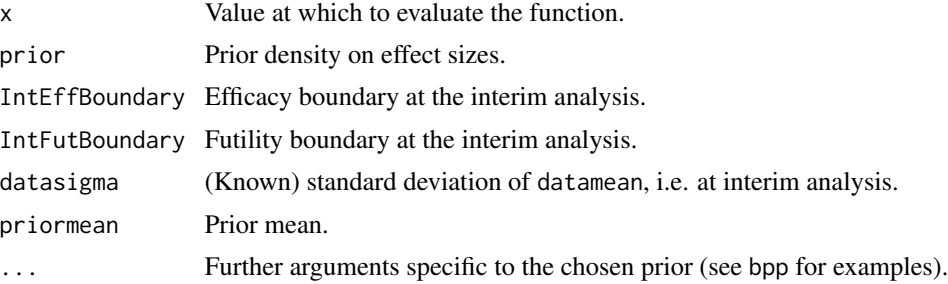

# Value

Value of the function, a real number.

# Author(s)

Kaspar Rufibach (maintainer) <kaspar.rufibach@roche.com>

#### References

Rufibach, K., Jordan, P., Abt, M. (2016a). Sequentially Updating the Likelihood of Success of a Phase 3 Pivotal Time-to-Event Trial based on Interim Analyses or External Information. *J. Biopharm. Stat.*, 26(2), 191–201.

#### Examples

<span id="page-20-0"></span>interval\_toIntegrate *Product of posterior density and conditional power for blinded interim result*

#### Description

Product of posterior density and conditional power for blinded interim result, integrate over this function to get BPP.

# Usage

```
interval_toIntegrate(x, prior = c("normal", "flat"), datasigma,
             finalsigma, successmean, IntEffBoundary, IntFutBoundary,
            priormean, ...)
```
# Arguments

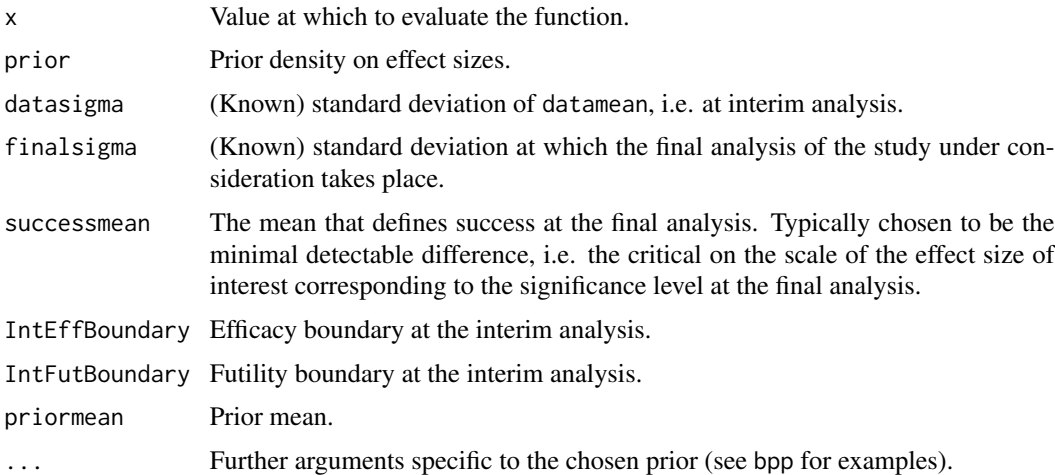

#### Value

Value of the function, a real number.

# Author(s)

Kaspar Rufibach (maintainer) <kaspar.rufibach@roche.com>

# References

Rufibach, K., Jordan, P., Abt, M. (2016a). Sequentially Updating the Likelihood of Success of a Phase 3 Pivotal Time-to-Event Trial based on Interim Analyses or External Information. *J. Biopharm. Stat.*, 26(2), 191–201.

# <span id="page-21-0"></span>Examples

# type ?bpp\_1interim for code of all the computations in Rufibach et al (2016a).

interval\_toIntegrate2 *Product of posterior density and conditional power for blinded interim result*

#### Description

Product of posterior density and conditional power for two blinded interim results, integrate over this function to get BPP.

#### Usage

interval\_toIntegrate2(x, prior = "normal", datasigma, finalsigma, successmean, IntEffBoundary, IntFutBoundary, priormean, ...)

# Arguments

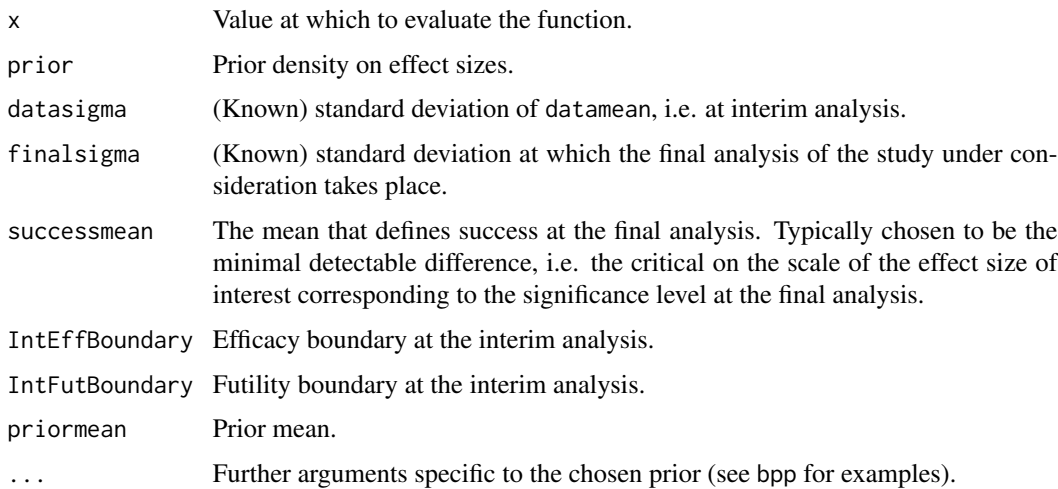

# Value

Value of the function, a real number.

# Author(s)

Kaspar Rufibach (maintainer) <kaspar.rufibach@roche.com>

#### <span id="page-22-0"></span>References

Rufibach, K., Jordan, P., Abt, M. (2016a). Sequentially Updating the Likelihood of Success of a Phase 3 Pivotal Time-to-Event Trial based on Interim Analyses or External Information. *J. Biopharm. Stat.*, 26(2), 191–201.

# Examples

# type ?bpp\_2interim for code of all the computations in Rufibach et al (2016a).

NormalNormalPosterior *Normal-Normal Posterior in conjugate normal model, for known sigma*

#### Description

Compute the posterior distribution in a conjugate normal model for known variance: Let  $X_1, \ldots, X_n$ be a sample from a  $N(\mu, \sigma^2)$  distribution, with  $\sigma$  assumed known. We assume a prior distribution on  $\mu$ , namely  $N(\nu, \tau^2)$ . The posterior distribution is then  $\mu | x \sim N(\mu_p, \sigma_p^2)$  with

$$
\mu_p = (1/(\sigma^2/n) + \tau^{-2})^{-1}(\bar{x}/(\sigma^2/n) + \nu/\tau^2)
$$

and

$$
\sigma_p = (1/(\sigma^2/n) + \tau^{-2})^{-1}.
$$

These formulas are available e.g. in Held (2008, p. 147ff).

# Usage

NormalNormalPosterior(datamean, datasigma, n, nu, tau)

#### Arguments

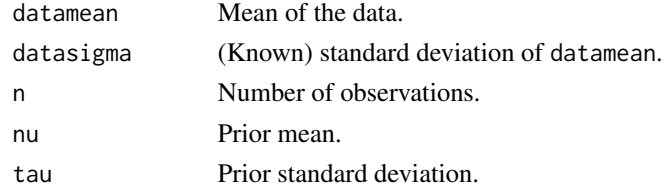

# Value

A list with the entries:

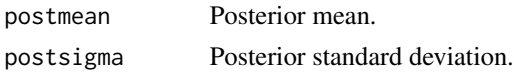

# Author(s)

Kaspar Rufibach (maintainer) <kaspar.rufibach@roche.com>

# References

Held, L., Sabanes-Bove, D. (2014). *Applied Statistical Inference*. Springer.

# Examples

```
## data:
n < -25sd0 \leq -3x \le - rnorm(n, mean = 2, sd = sd0)
## prior:
nu <- 0
tau <-2## posterior:
NormalNormalPosterior(datamean = mean(x), datasigma = sd0, n = 77, nu = nu, tau = tau)
```
post\_power *Conditional power conditioning on a blinded interim*

## Description

Conditional power conditioning on a blinded interim, i.e. the estimate after the interim is only known to lie in an interval.

# Usage

post\_power(x, datasigma, finalsigma, successmean, IntEffBoundary, IntFutBoundary)

#### Arguments

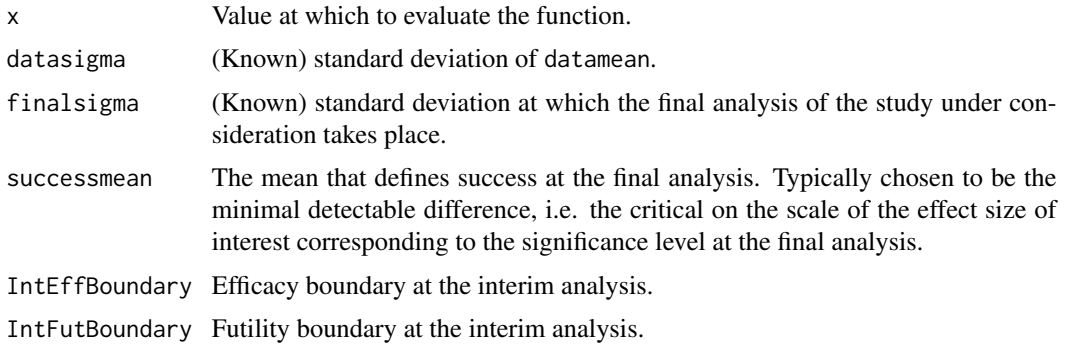

<span id="page-23-0"></span>

# <span id="page-24-0"></span>UniformNormalTails 25

# Value

Value of the function, a real number.

# Author(s)

Kaspar Rufibach (maintainer) <kaspar.rufibach@roche.com>

# References

Rufibach, K., Jordan, P., Abt, M. (2016a). Sequentially Updating the Likelihood of Success of a Phase 3 Pivotal Time-to-Event Trial based on Interim Analyses or External Information. *J. Biopharm. Stat.*, 26(2), 191–201.

# Examples

# type ?bpp\_1interim for code of all the computations in Rufibach et al (2016a).

UniformNormalTails *Density and CDF for Uniform Distribution with Normal tails*

#### Description

Density function and cumulative distribution function for a Uniform density with Normal tails. Introduced in Rufibach et al (2016a) as pessimistic distribution to compute Bayesian Predictive Power.

# Usage

```
dUniformNormalTails(x, mu, width, height)
pUniformNormalTails(x, mu, width, height)
```
#### Arguments

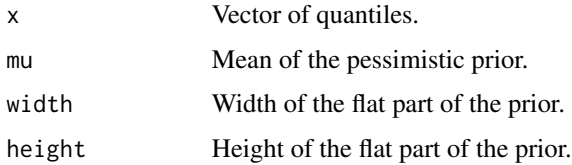

# Value

Density at x.

# Author(s)

Kaspar Rufibach (maintainer) <kaspar.rufibach@roche.com>

# References

Rufibach, K., Jordan, P., Abt, M. (2016a). Sequentially Updating the Likelihood of Success of a Phase 3 Pivotal Time-to-Event Trial based on Interim Analyses or External Information. *J. Biopharm. Stat.*, 26(2), 191–201.

# Examples

# <span id="page-26-0"></span>Index

∗Topic htest basicPlot, [3](#page-2-0) bpp,  $4$ bpp\_1interim, [5](#page-4-0) bpp\_2interim, [12](#page-11-0) estimate\_posterior, [14](#page-13-0) estimate\_posterior\_nominator, [15](#page-14-0) estimate\_toIntegrate, [16](#page-15-0) FlatNormalPosterior, [17](#page-16-0) interval\_posterior\_nominator, [19](#page-18-0) interval\_posterior\_nominator2, [20](#page-19-0) interval\_toIntegrate, [21](#page-20-0) interval\_toIntegrate2, [22](#page-21-0) NormalNormalPosterior, [23](#page-22-0) post\_power, [24](#page-23-0) UniformNormalTails, [25](#page-24-0)

basicPlot, [3](#page-2-0) bpp, [4](#page-3-0) bpp-package, [2](#page-1-0) bpp\_1interim, [5](#page-4-0) bpp\_2interim, [12](#page-11-0)

```
ddcp (bpp-package), 2
dUniformNormalTails
        (UniformNormalTails), 25
```
estimate\_posterior, [14](#page-13-0) estimate\_posterior\_nominator, [15](#page-14-0) estimate\_toIntegrate, [16](#page-15-0)

```
FlatNormalPosterior, 17
```
interval\_posterior\_nominator, [19](#page-18-0) interval\_posterior\_nominator2, [20](#page-19-0) interval\_toIntegrate, [21](#page-20-0) interval\_toIntegrate2, [22](#page-21-0)

NormalNormalPosterior, [23](#page-22-0)

post\_power, [24](#page-23-0)

pts *(*bpp-package*)*, [2](#page-1-0) pUniformNormalTails *(*UniformNormalTails*)*, [25](#page-24-0)

UniformNormalTails, [25](#page-24-0)